# Oracle Forms Developer 10g: Build Internet Applications I

## **Course information**

Days: 5

Total lessons: 25

Suggested Prerequisites:

- Oracle Database 10g SQL Fundamentals I
- Oracle Database 10g PL/SQL Fundamentals

#### Training includes:

- Experienced trainer(s)
- Pre-test and Post-test
- Practices and solutions
- Trainer Assistant(s)

#### Course price:

- 85,000 baht(THB) : Small Class : 1 10 persons
- 115,000 baht(THB): Middle Class: 11 20 persons
- 145,000 baht(THB): Large Class: 21 30 persons All prices exclude VAT 7 %

### **Course details**

### Day 1

Introduction

Lesson 1: Introduction to Oracle Forms Developer and Oracle Forms Services

Lesson 2: Running a Forms Developer Application

Lesson 3: Working in the Forms Developer Environment

Lesson 4 : Creating a Basic Form Module Lesson 5 : Creating a Master-Detail Form

Lesson 6: Working with Data Blocks and Frames

#### Day 2

Lesson 7: Working with Text Items Lesson 8: Creating LOVs and Editors Lesson 9: Creating Additional Input Items Lesson 10: Creating Noninput Items

#### Day 3

Lesson 11: Creating Windows and Content Canvases

Lesson 12: Working with Other Canvas Types

Lesson 13 : Introduction to Triggers Lesson 14 : Producing Triggers Lesson 15 : Debugging Triggers

#### Day 4

Lesson 16 : Adding Functionality to Items Lesson 17 : Run Time Messages and Alerts

Lesson 18 : Query Triggers Lesson 19 : Validation Lesson 20 : Navigation

#### Day 5

Lesson 21: Transaction Processing Lesson 22: Writing Flexible Code Lesson 23: Sharing Objects and Code

Lesson 24: Using WebUtil to Interact with the Client Lesson 25: Introducing Multiple Form Applications

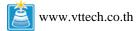

#### **Lesson details**

### Lesson 1: Introduction to Oracle Forms Developer and Oracle Forms Services

- Define grid computing
- Explain how Oracle 10g products implement grid computing
- Describe the components of Oracle Application Server 10g and Oracle Developer Suite 10g
- Describe the features and benefits of Oracle Forms Services and Oracle Forms Developer
- Describe the architecture of Oracle Forms Services
- Describe the course application

## Lesson 2 : Running a Forms Developer Application

- Start OC4J
- Describe the run-time environment
- Describe the elements in a running form
- Navigate a Forms application
- Describe the two main modes of operation
- Run a form in a Web browser:
  - o Retrieve both restricted and unrestricted data
  - o Insert, update, and delete records
  - o Display database errors

#### **Lesson 3: Working in the Forms Developer Environment**

- Describe Forms Builder components
- Navigate the Forms Builder interface
- · Identify the main objects in a form module
- Customize the Forms Builder session
- Use the online help facilities
- Identify the main Forms executables
- Describe the Forms module types
- Set environment variables for design and run time
- Run a form from within Forms Builder

#### **Lesson 4 : Creating a Basic Form Module**

- Create a form module
- Create a data block
- Save and compile a form module
- Identify Forms file formats and their characteristics
- Describe how to deploy a form module
- Explain how to create documentation for a Forms application

#### **Lesson 5 : Creating a Master-Detail Form**

- Create data blocks with relationships
- Modify a data block
- Modify the layout of a data block
- Run a master-detail form

#### **Lesson 6: Working with Data Blocks and Frames**

- Identify the components of the Property Palette
- Manage object properties
- Create and use Visual Attributes
- Control the behavior and appearance of data blocks
- Control frame properties
- Create blocks that do not directly correspond to database tables

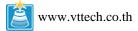

### **Lesson 7: Working with Text Items**

- Describe text items
- Create a text item
- Modify the appearance of a text item
- Control the data in a text item
- Alter the navigational behavior of a text item
- Enhance the relationship between the text item and the database
- Add functionality to a text item
- Display helpful messages

#### **Lesson 8 : Creating LOVs and Editors**

- Describe LOVs and editors
- Design, create, and associate LOVs with text items in a form module
- Create editors and associate them with text items in a form module

#### **Lesson 9: Creating Additional Input Items**

- · Identify the item types that allow input
- Create a check box
- · Create a list item
- · Create a radio group

### **Lesson 10 : Creating Noninput Items**

- Identify item types that do not allow input
- Create a display item
- · Create an image item
- Create a button
- · Create a calculated item
- Create a hierarchical tree item
- Create a bean area item

# **Lesson 11: Creating Windows and Content Canvases**

- Describe the relationship between windows and content canvases
- Create windows and content canvases
- Display a form module in multiple windows
- Display a form module on multiple layouts

### **Lesson 12: Working with Other Canvas Types**

- Describe the different types of canvases and their relationships to each other
- Identify the appropriate canvas type for different scenarios
- Create an overlay effect by using stacked canvases
- Create a toolbar
- Create a tabbed interface

# **Lesson 13: Introduction to Triggers**

- Define triggers
- Identify the different trigger categories
- Plan the type and scope of triggers in a form
- Describe the properties that affect the behavior of a trigger

### **Lesson 14: Producing Triggers**

- Write trigger code
- Explain the use of built-in subprograms in Forms applications
- Describe the When-Button-Pressed trigger
- Describe the When-Window-Closed trigger

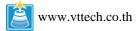

# **Lesson 15: Debugging Triggers**

- Describe the components of the Debug Console
- Use the Run Form Debug button to run a form module in debug mode
- Debug PL/SQL code

#### **Lesson 16: Adding Functionality to Items**

- Supplement the functionality of input items by using triggers and built-ins
- Supplement the functionality of noninput items by using triggers and built-ins

#### **Lesson 17: Run Time Messages and Alerts**

- Describe the default messaging behavior of a form
- Handle run-time failure of built-in subprograms
- Identify the different types of Forms messages
- · Control system messages
- Create and control alerts
- Handle database server errors

#### **Lesson 18: Query Triggers**

- Explain the processes involved in querying a data block
- Describe query triggers and their scope
- Write triggers to screen query conditions
- Write triggers to supplement query results
- Control trigger action based on the form's query status

#### Lesson 19: Validation

- Explain the effects of the validation unit upon a form
- Control validation:
  - Using object properties
  - Using triggers
  - o Using Pluggable Java Components
- Describe how Forms tracks validation status
- Control when validation occurs

#### Lesson 20: Navigation

- Distinguish between internal and external navigation
- Control navigation with properties
- Describe and use navigation triggers to control navigation
- Use navigation built-ins in triggers

#### **Lesson 21: Transaction Processing**

- Explain the process used by Forms to apply changes to the database
- Describe the commit sequence of events
- Supplement transaction processing
- Allocate sequence numbers to records as they are applied to tables
- Implement array DML

#### **Lesson 22: Writing Flexible Code**

- Describe flexible code
- State the advantages of using system variables
- Identify built-in subprograms that assist flexible coding
- Write code to reference objects:
  - o By internal ID
  - o Indirectly

#### Lesson 23: Sharing Objects and Code

- Describe the various methods for reusing objects and code
- · Inherit properties from property classes

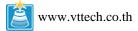

- Group related objects for reuse
- Explain the inheritance symbols in the Property Palette
- Reuse objects from an object library
- Reuse PL/SQL code

# Lesson 24: Using WebUtil to Interact with the Client

- Describe the benefits of the WebUtil utility
- Integrate WebUtil into a form
- Use WebUtil to interact with a client machine

# **Lesson 25: Introducing Multiple Form Applications**

- Call one form from another form module
- Define multiple form functionality
- Share data among open forms

For more information please contact:

VT Technology Co.,Ltd.

Tel +66 0 2594 5185 Fax +66 0 2101 9725

contact @vttech.co.th

To see other available Oracle courses please go to www.vttech.co.th/course.html

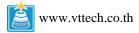